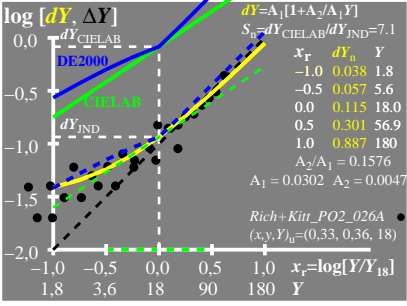

UE700−3A\_1

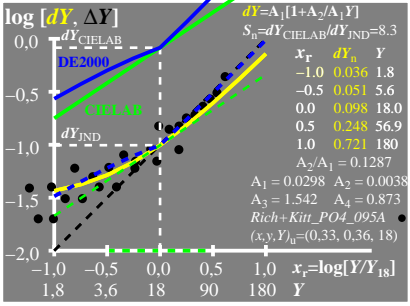

UE700−3A\_2

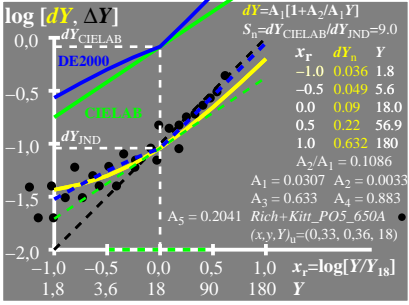

UE700−3A\_3